## **Keamanan Jaringan Komputer**

**(hack password menggunakan cain & abel)**

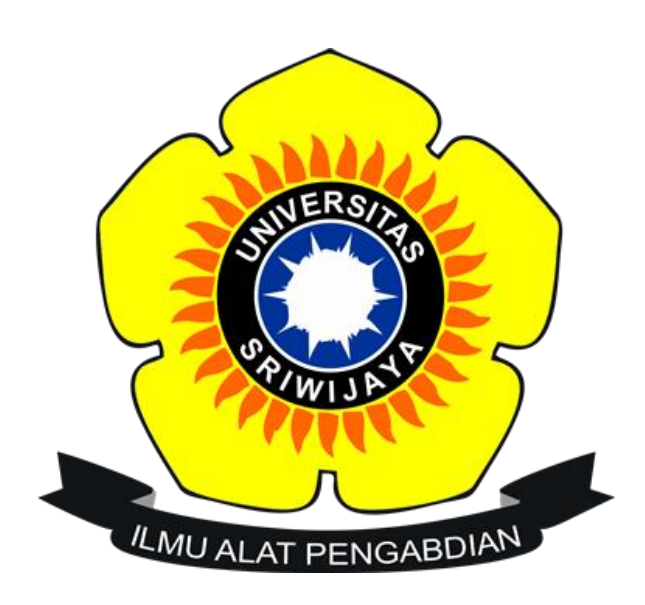

## **Nama : M.Kadapi**

### **Nim : 09011181520119**

## **Dosen Pengampuh : Deris Setiawan.M.T,Phd**

#### **JURUSAN SISTEM KOMPUTER**

### **FAKULTAS ILMU KOMPUTER**

**UNIVERSITAS SRIWIJAYA**

**2019**

# **Hack password HTTP**

| <b>Wi-Fi</b><br>View Go Capture Analyze Statistics Telephony Wireless Tools Help<br>File Edit<br>KKKKKSTTTERQQ ₽<br>$\blacksquare$<br>$O$ $\Theta$<br><b>A</b> http                                                                                                    | 门<br>$\times$<br>$\mathbb{R}$ $\rightarrow$ $\mathbb{R}$ Expression   +                                                  |
|----------------------------------------------------------------------------------------------------|----------------------------------------------------------------------------------------------------|
| Length Info<br>Source<br>Destination<br>Protocol<br>No.<br>36 17.592350<br>192.168.43.251<br>742 POST /index.asp HTTP/1.1 (application/x-www-form-urlencoded)<br>192.185.11.183<br><b>HTTP</b>                                                                                                    |                                                                                                    |
| Frame 36: 742 bytes on wire (5936 bits), 742 bytes captured (5936 bits) on interface 0<br>Ethernet II, Src: Azurewav 6e:6b:d1 (80:a5:89:6e:6b:d1), Dst: Azurewav c6:48:83 (f0:03:8c:c6:48:83)<br>Internet Protocol Version 4, Src: 192.168.43.251, Dst: 192.185.11.183<br>Transmission Control Protocol, Src Port: 4282, Dst Port: 80, Seq: 1, Ack: 1, Len: 688<br>Hypertext Transfer Protocol<br>HTML Form URL Encoded: application/x-www-form-urlencoded<br>> Form item: "user name" = "kadap"<br>> Form item: "password" = "kadap21"<br>> Form item: "Submit" = "Submit"<br>Form item: "login" = "true"                                                                                                    |                                                                                                    |
| 74 74 70 3a 2f 2f 61 61 76 74 72 61 69 6e 2e 63<br>ttp://aa vtrain.c<br>0200<br>6f 6d 2f 69 6e 64 65 78 2e 61 73 70 0d 0a 41 63<br>om/index .asp. Ac<br>0210<br>63 65 70 74 2d 45 6e 63 6f 64 69 6e 67 3a 20 67<br>cept-Enc oding: g<br>0220<br>7a 69 70 2c 20 64 65 66 6c 61 74 65 0d 0a 41 63<br>zip, def late Ac<br>0230<br>63 65 70 74 2d 4c 61 6e 67 75 61 67 65 3a 20 69<br>cept-Lan guage: i<br>0240<br>64 2d 49 44 2c 69 64 3b 71 3d 30 2e 39 2c 65 6e<br>$d$ -ID, $id; q=0.9, en$<br>0250<br>0260<br>2d 55 53 3b 71 3d 30 2e 38 2c 65 6e 3b 71 3d 30<br>$-US: a=0.8, en: a=0$<br>.7 · Cook ie: ASPS<br>0270<br>2e 37 0d 0a 43 6f 6f 6b 69 65 3a 20 41 53 50 53<br>0280 45 53 53 49 4f 4e 49 44 41 41 42 53 42 54 41 53<br><b>ESSIONID AABSBTAS</b><br>0290 3d 47 47 4d 44 42 47 42 44 4d 50 49 4a 4a 42 43<br>=GGMDBGB DMPIJJBC<br>02a0 48 45 48 4c 4f 47 49 46 50 0d 0a 0d 0a 75 73 65<br><b>HEHIOGH Processe</b><br>02b0 72 5f 6e 61 6d 65 3d 6b 61 64 61 70 26 70 61 73<br>r name=k adap&pas<br>sword=ka dap21&Su<br>02c0 73 77 6f 72 64 3d 6b 61 64 61 70 32 31 26 53 75<br>02d0 62 6d 69 74 3d 53 75 62 6d 69 74 26 6c 6f 67 69<br>bmit=Sub mit&logi<br>02e0 6e 3d 74 72 75 65<br>n=true |                                                                                                    |
| HTML Form URL Encoded (urlencoded-form), 57 bytes<br>$\bigcirc$ $\rightarrow$<br>$\overline{r}$<br>Ω<br>÷<br>Ξi<br>O<br><b>Ain</b><br>宝<br><b>COL</b>                                                                                                    | Profile: Default<br>Packets: 48 · Displayed: 1 (2.1%) · Dropped: 0 (0.0%)<br>17.43<br>ρR<br>$\sim$ (0 4) 11/03/2019<br>霿 |

Gambar 1. Hasil trafik menggunakan wireshark

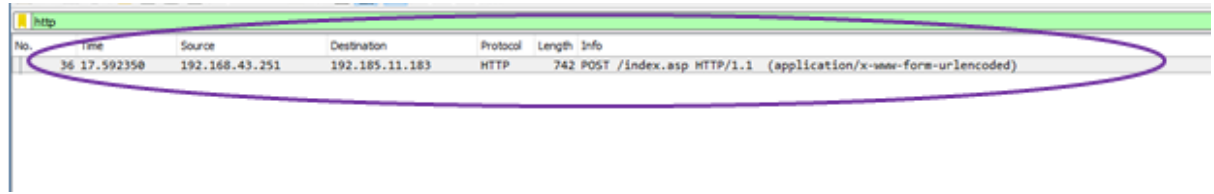

Gamabar 2. Paket Data

Pada paket data ini terdapat IP Source 192.168.43.251 dan IP distination 192.185.11.18, protocol yang digunakan yaitu HTTP.

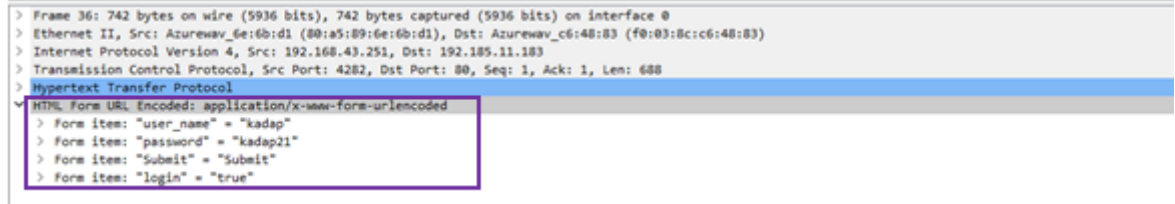

Gambar 3. Isi Data

Pada gambar diatas terdapat isi data dengan "user\_name" = "kadap", "password" = "kadap21", "submit" = "submit" dan "login" = "true".

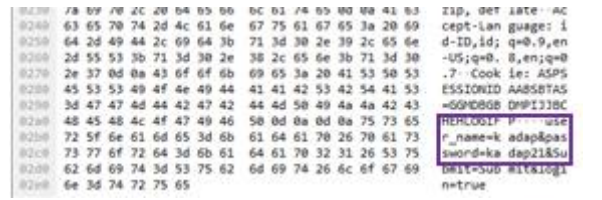

## Gambar 4. Data mentah

Pada data mentah ini terdapat "user\_name" dengan nama "kadap" dan "password" yaitu "kadap21".